# The Call for Proposal

Call-for-Proposals under the Prevention Envelope of the Transition Support Facility (TSF)

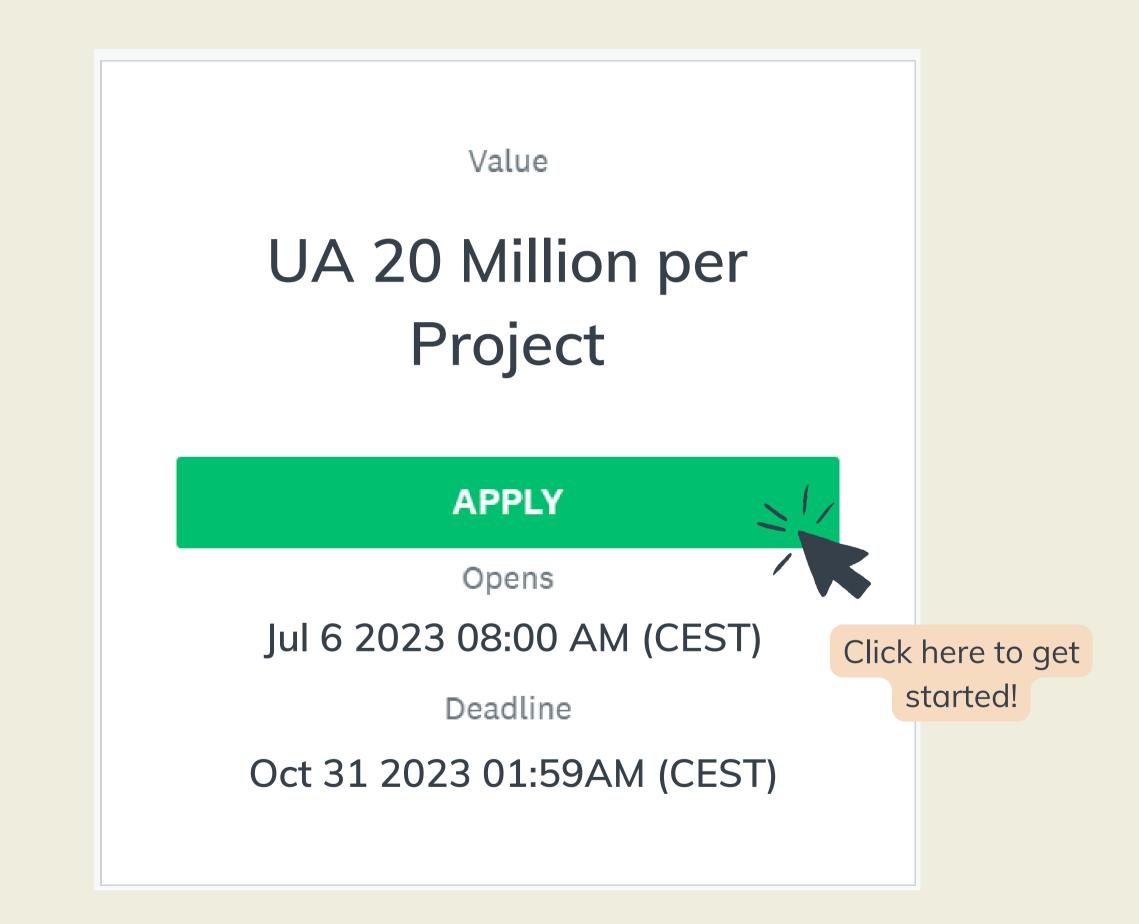

# (1) Connect

Log in to access the application form

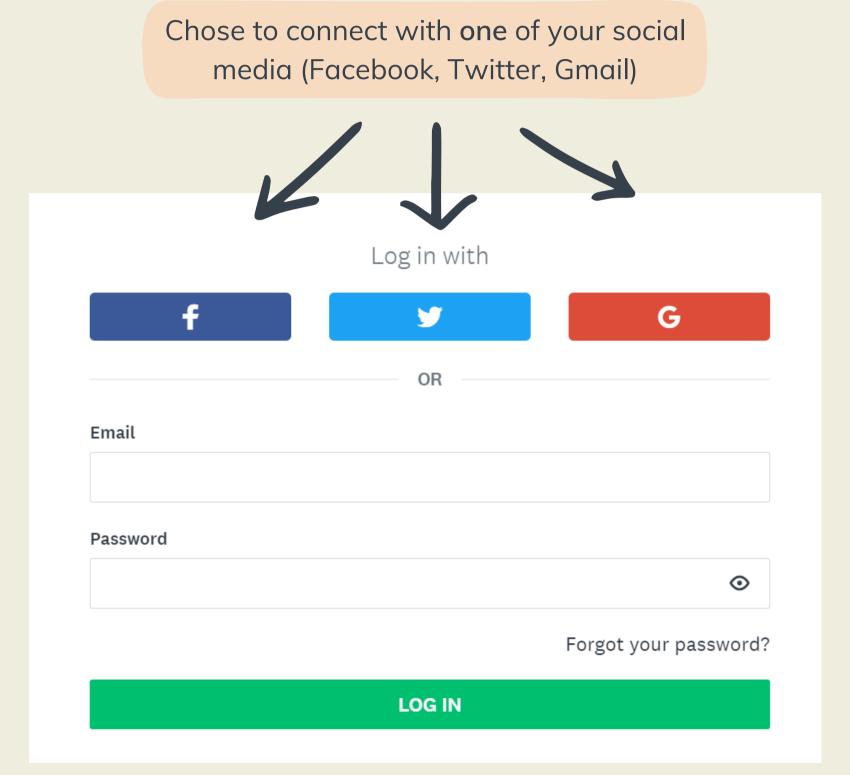

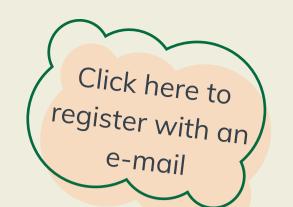

Don't have a SurveyMonkey Apply account?

REGISTER

| First name                                     | Last name                                              |
|------------------------------------------------|--------------------------------------------------------|
| Username                                       | Last Name                                              |
| Email                                          |                                                        |
| user@organization.org                          |                                                        |
| Password                                       |                                                        |
| •••••                                          | •                                                      |
| Confirm password                               |                                                        |
| •••••                                          | •                                                      |
| By registering for an account, you agree to ou | ır <u>terms of service</u> and <u>privacy policy</u> . |
| Je ne suis pas un robot reCAP                  | PTCHA inditions                                        |
| CREATE                                         | ACCOUNT                                                |

OR

## (2) Logged on

Now that you are connected, select the right program

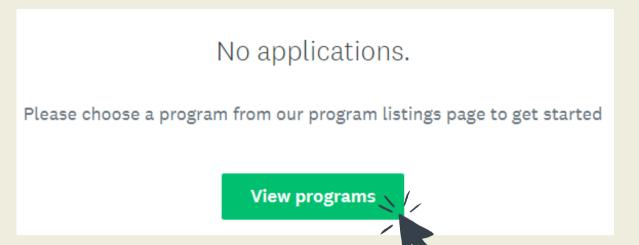

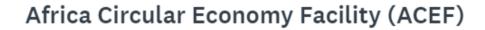

Accepting applications from May 8 2023 02:00 AM (CEST) to May 12 2023 01:59 AM (CEST)

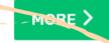

#### Call-for-Proposals under the Targeted Su...

Accepting applications from Feb 13 2023 01:00 AM (CET) to Aug 1 2023 01:59 AM (CEST)

CFP under the Targeted Support Window (Pillar III) of the Transition Support Facility (TSF)

1M UA to 5 M UA See my application

MORE >

#### Call-for-Proposals Prevention Envelope o...

Accepting applications from Jul 3 2023 08:00 AM (CEST) to Oct 16 2023 01:59 AM (CEST)

Call-for-Proposals Prevention Envelope of the Transition Support Facility (TSF) From July 6th to October 31th, 2023

UA 20 million / project - 20 million d'UC / projet

MORE >

You must select the:

Call-for-Proposals under the Prevention Envelope of the Transition Support Facility (TSF)

#### (3) Start your Application

You are now ready to apply!

Call-for-Proposals Prevention Envelope of the Transition Support Facility (TSF)

The Transition States Coordination Office (RDTS) of the African Development Bank Group (AfDB) is pleased to announce the launch of the first Call-for-Proposals (CfP) of the Prevention Envelope of the Transition Support Facility (TSF) introduced under the sixteenth replenishment cycle of the African Development Fund (ADF-16).

#### Overview of the TSF Prevention Envelope

The Prevention Enveloppe represents an important shift in the TSF funding strategy, aligning with the AfDB's 2022-2026 Strategy for Addressing Fragility and Building Resilience in Africa. It adopts a results-driven approach that focuses on preventive interventions to address fragility and conflict, aiming for scaled up results and greater impact for lasting resilience. By addressing root causes proactively, the approach emphasizes the importance of preventing crises rather than responding to them. It takes a comprehensive, long-term perspective and promotes partnerships for integrated and regional solutions that leverage different sources of funding and financial instruments. Through this approach, the AfDB seeks to maximize the impact of its resources and support transformative change in vulnerable institutions, communities, and economies.

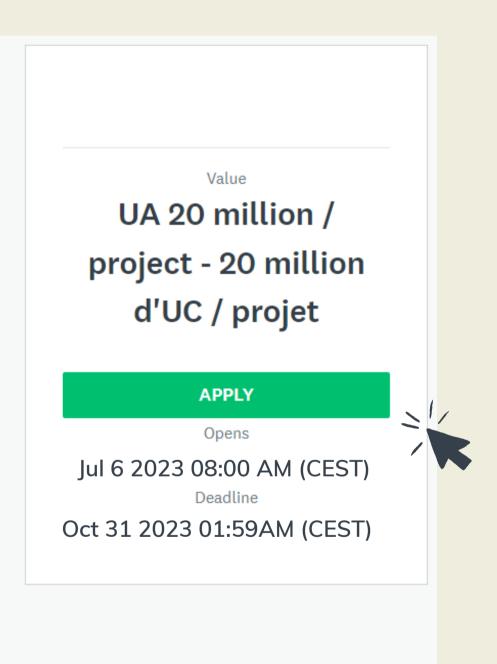

#### (3) Start your Application

Name your application and provide the general information on your project

(a) Indicate the name of the project

(b) Complete the general information

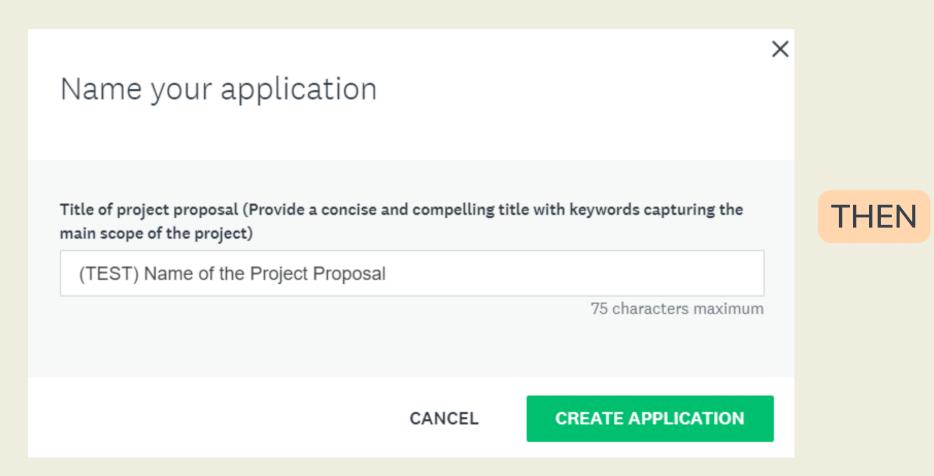

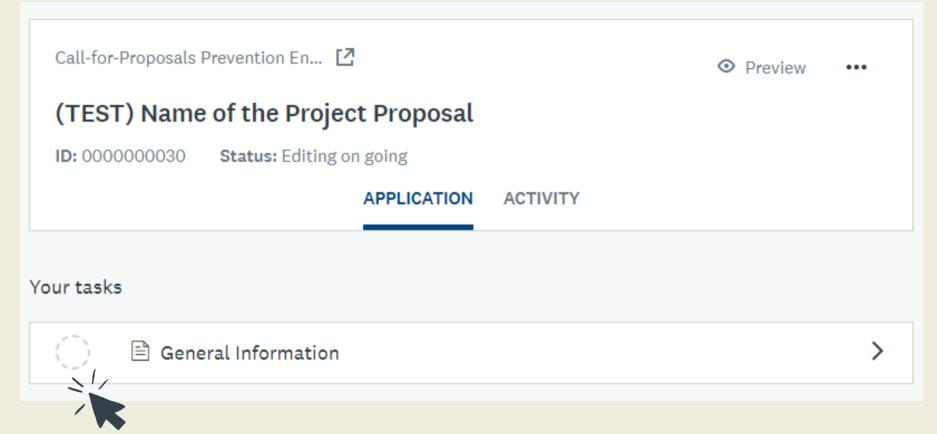

#### (4) Complete the required information

Provide the necessary information for your application whether you are an internal or external applicants

**THEN** 

(a) External applicants: make sure you indicate who is the task manager of the project

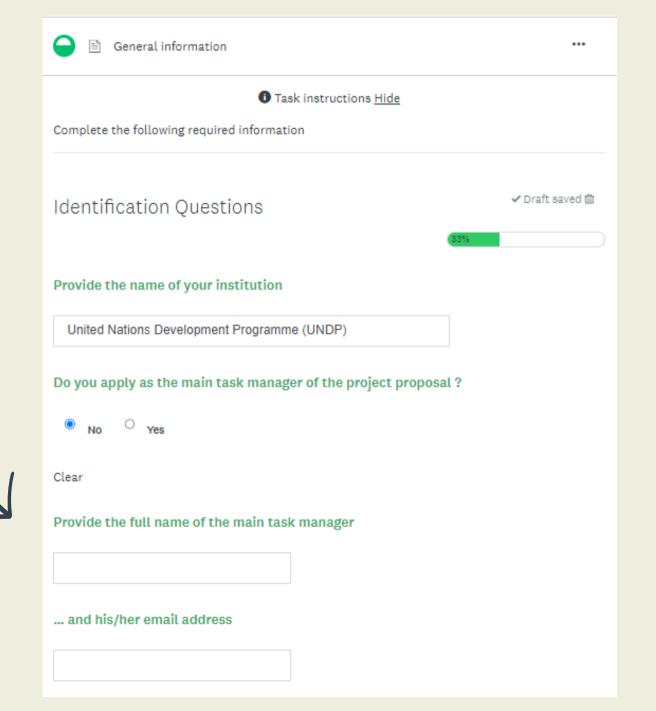

(b) External applicants: you are encouraged to identify a focal point within the Bank (e.g. Jean DUPONT from ECGF unit)

| If you already have an AfDB focal | point, provide his/her full r | name |
|-----------------------------------|-------------------------------|------|
| Jean DUPONT                       |                               |      |
| and his/her email address         |                               |      |
| user@organization.org             |                               |      |
| as well as his/her organizations  | al unit                       |      |
| ECGF ~                            |                               |      |
|                                   |                               |      |
| PREVIOUS                          | SAVE & CONTINUE EDITING       | NEXT |
|                                   |                               |      |

# (4) Complete the required information

Specify whether the project proposal has a national or multinational geographical

Projects with a regional thrust covering multiple countries, and particularly focusing on transition states, are

Mauritania

Mozambique

Rwanda

✓ Draft saved m

Sao Tome & Principe

Sierra Leone

South Sudan

Sudan

Tanzania

Uganda

Zimbabwe

The Gambia

Specify the geographical scale of your project

Identification Questions

Scope of the project proposal

strongly encouraged.

Cote d'Ivoire

Djibouti

Ethiopia

Ghana

(a) Multinational projects: select all Select the beneficiary countries covered by the project's activities countries that are □ Benin Guinea benefitting from Guinea-Bissau the project. Burundi Kenya Lesotho Central African Rep. Liberia Madagascar Chad Malawi Comoros Congo, Dem. Rep. 

(b) All projects: must provide the rationale behind the geographical scope of the project

| Provide the rationale behind the geographical scope of the project                                                                                                    |
|----------------------------------------------------------------------------------------------------|
| How the proposal aligns with the Bank's strategic engagement at country and regional level? To what extent the proposed intervention can prevent fragility, anticipate potential drivers of conflict, and build long-term resilience? |
| To what extent national and/or regional authorities are committed to the project and to solving the problems it addresses?                                                                                                    |
|                                                                                                    |
| 300 words maximum.                                                                                                    |
|                                                                                                    |

Please note that you can save and continue editing the required information at any time by clicking here. This allow you to continue working on your submission at your convenience.

**PREVIOUS** 

**SAVE & CONTINUE EDITING** 

MARK AS COMPLETE

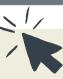

## (5) Edit the Preliminary Project Concept (PPC)

It is crucial to ensure that all sections of the PPC are properly filled out and that the submission is supported with relevant materials and documentations.

(b) Edit the Preliminary Project Concept (PPC)

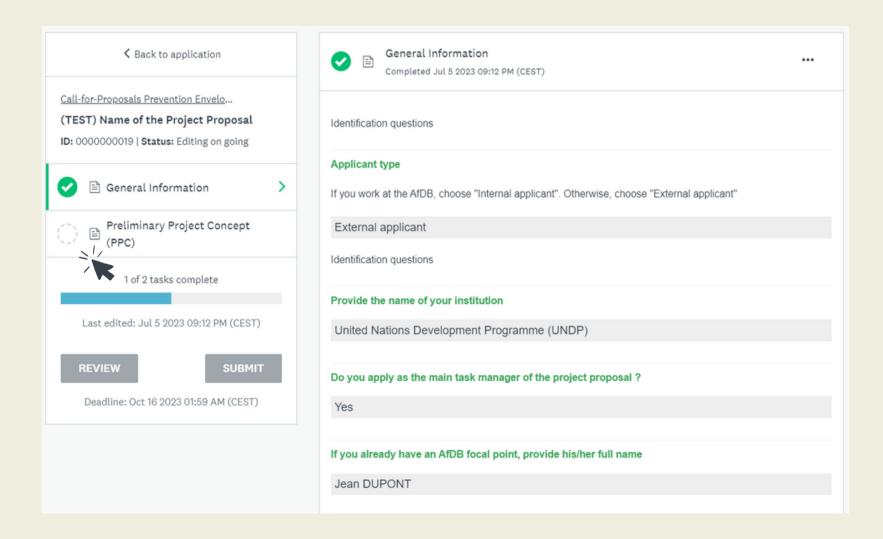

(b) Do not forget to attach supporting documents: such as formal letters, or any other evidence, that demonstrate the endorsement of the project's beneficiaries and alignment with the priorities of relevant national and/or regional authorities.

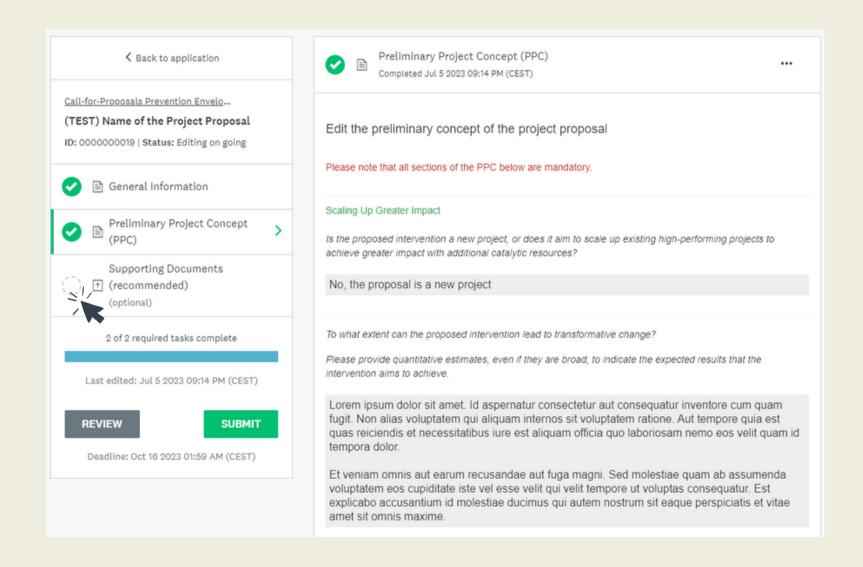

#### (6) Attach supporting documents

You can attach any relevant materials in pdf, doc, docx or pptx.

(a) Click on "attach file"

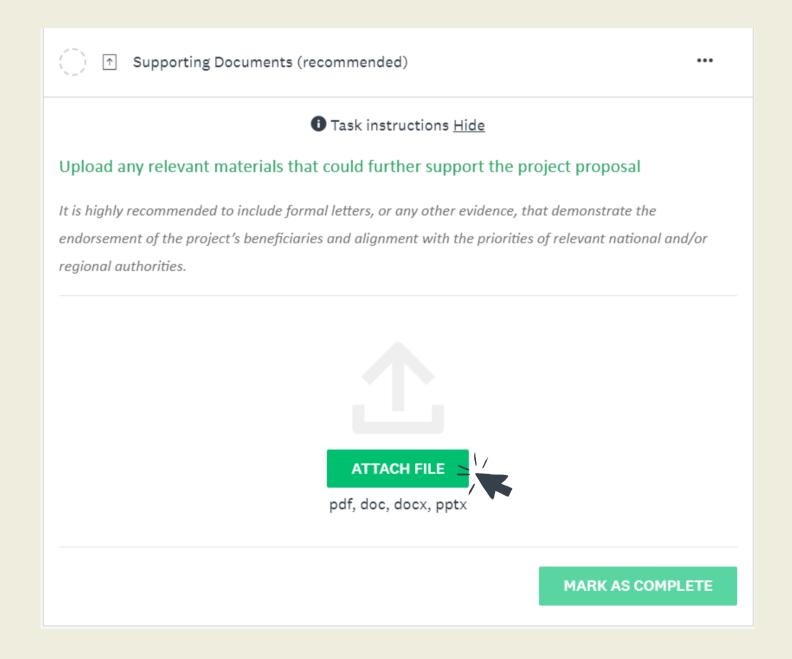

(b) Select the relevant document from your desk

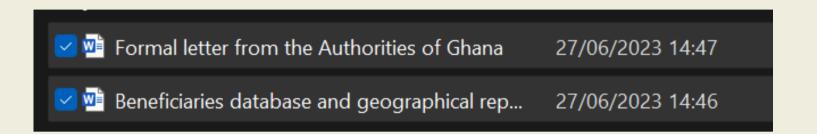

(c) Feel free to edit the title of the materials, preview, remove or download them before you submit your proposal

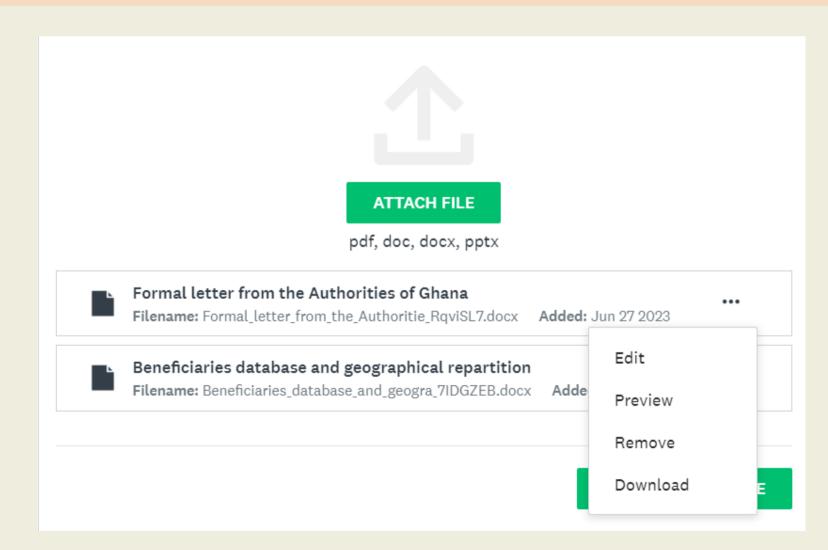

## (7) Review and submit your application

Congratulations, you have successfully submitted your proposal!

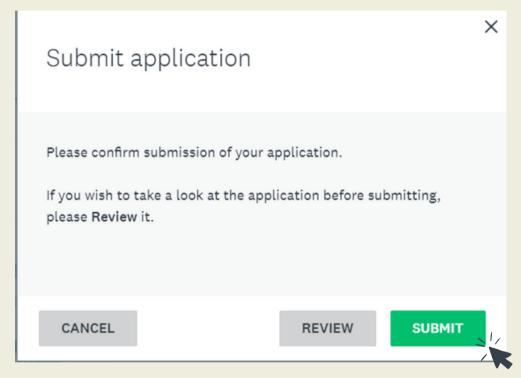

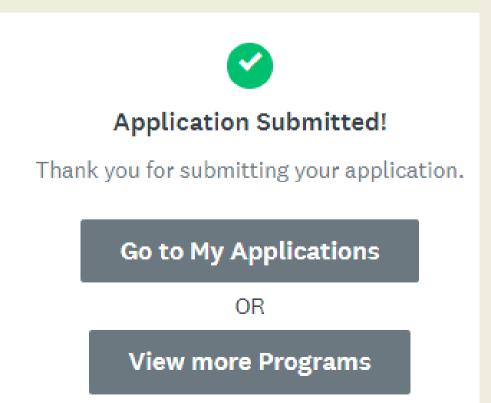

You will then shortly receive a confirmation by e-mail from our team

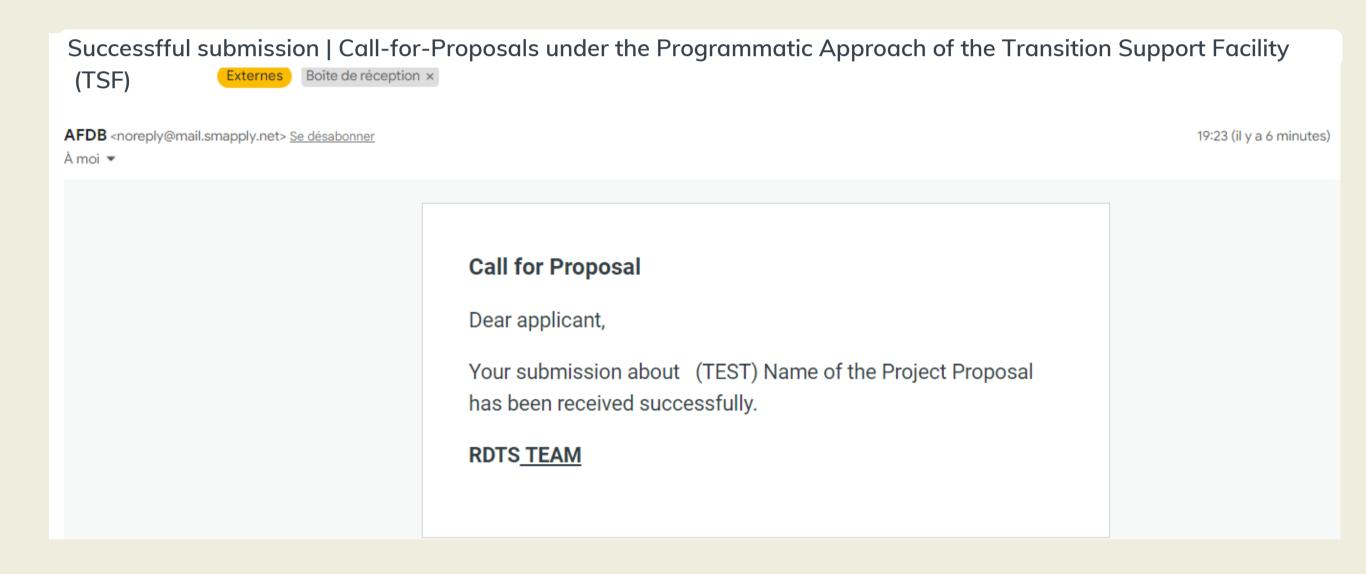